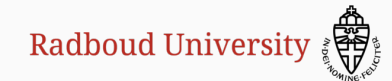

## A Coq proof of the correctness of X25519 in TweetNaCl

Peter Schwabe, Benoît Viguier, Timmy Weerwag, Freek Wiedijk

Crypto Working Group November  $29^{th}$ , 2019

Institute for Computing and Information Sciences – Digital Security Radboud University, Nijmegen

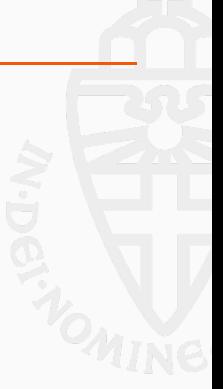

## **Overview**

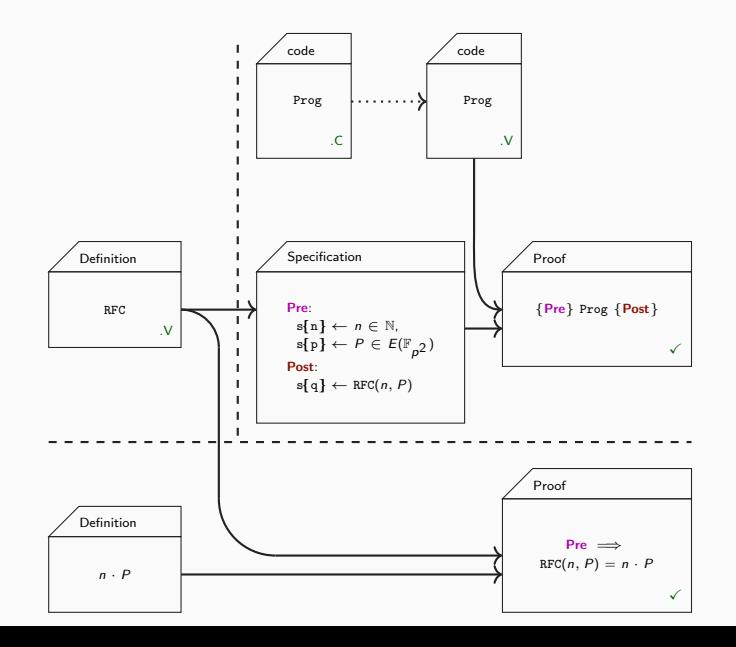

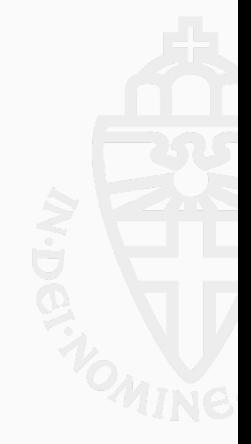

# <span id="page-2-0"></span>[Prelude](#page-2-0)

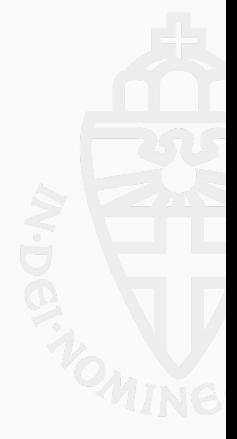

Public parameter: point  $P$ , curve  $E$  over  $K$ 

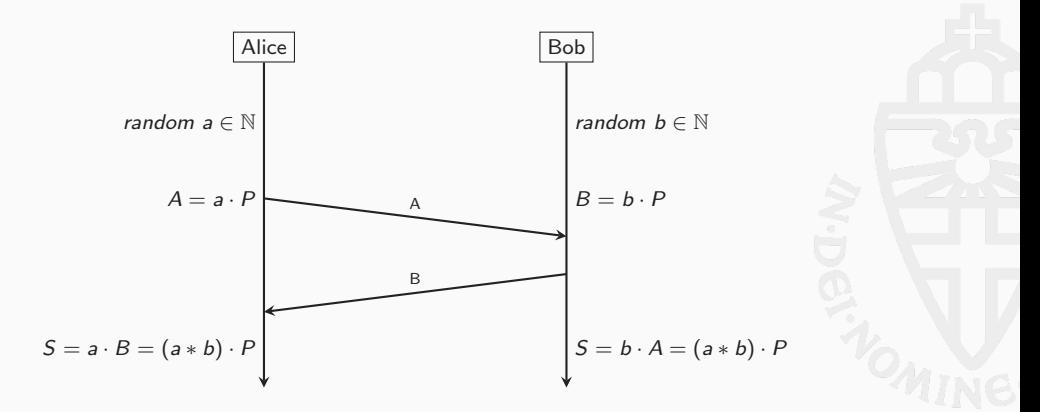

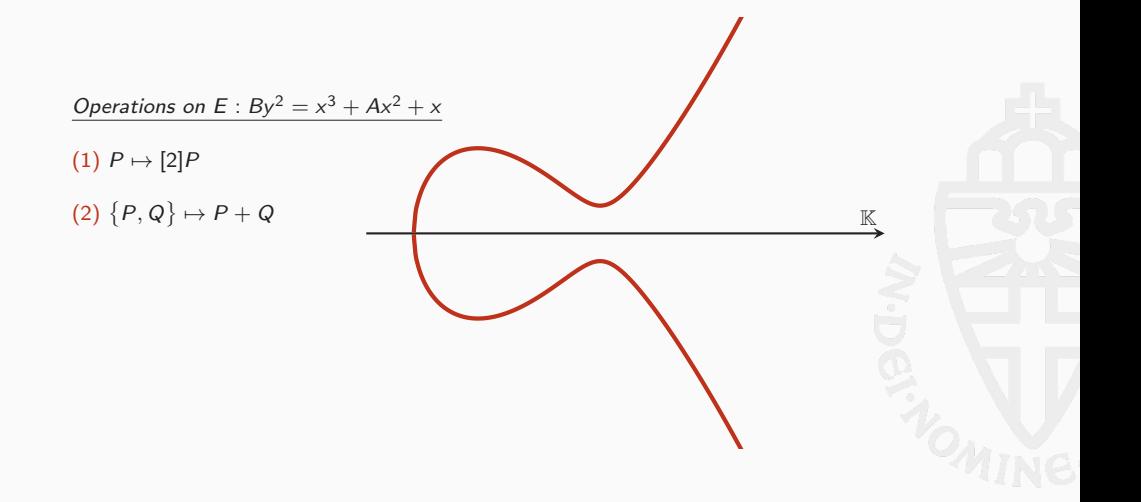

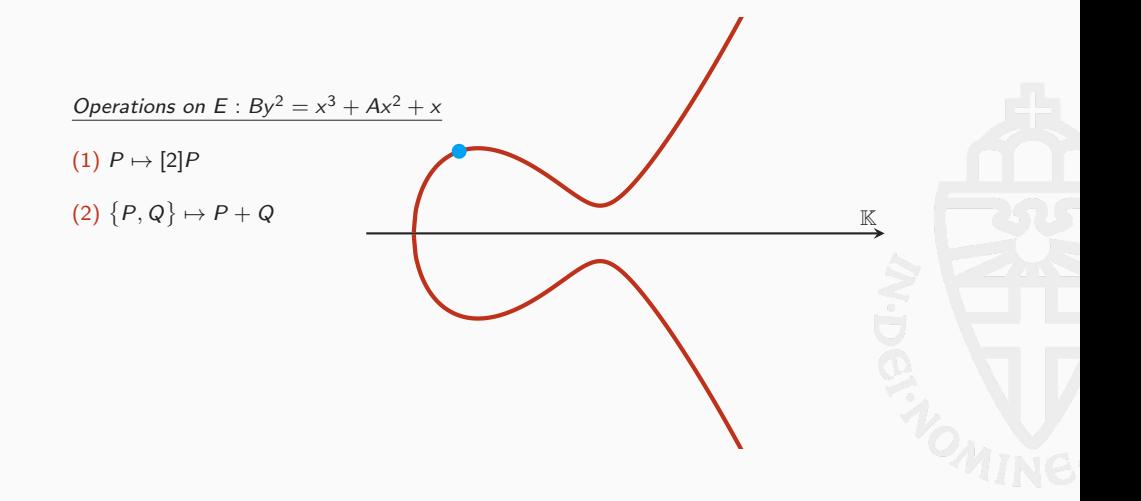

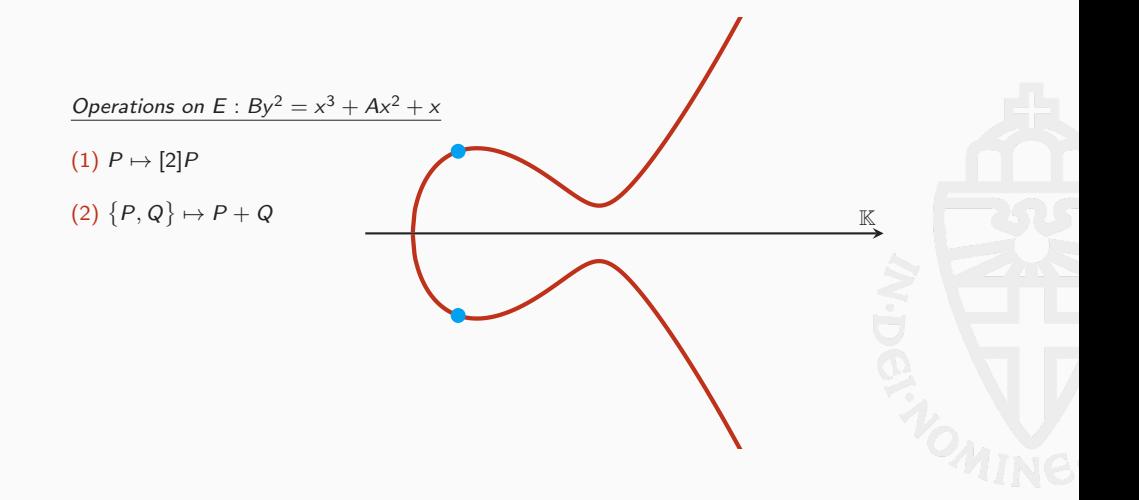

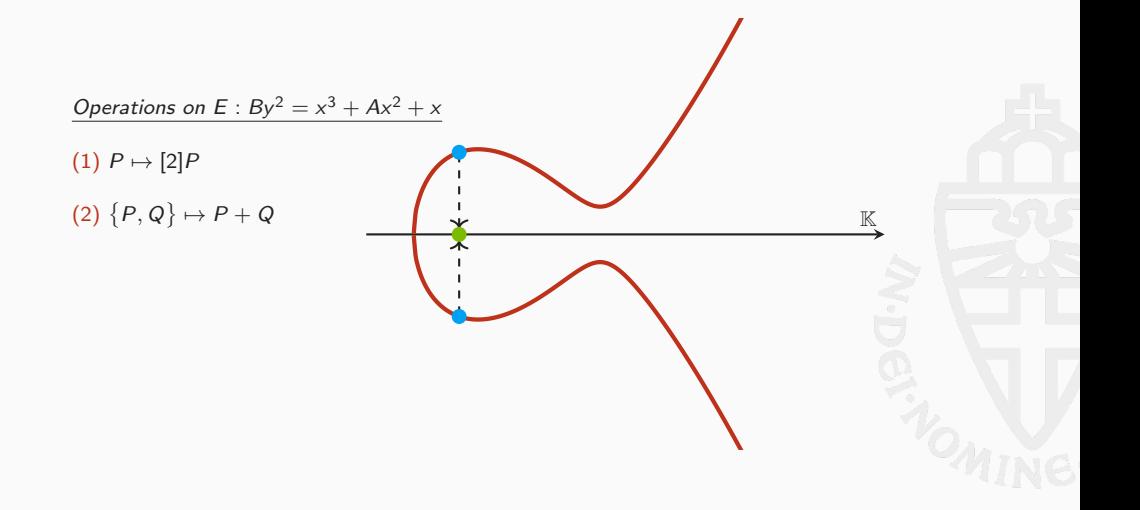

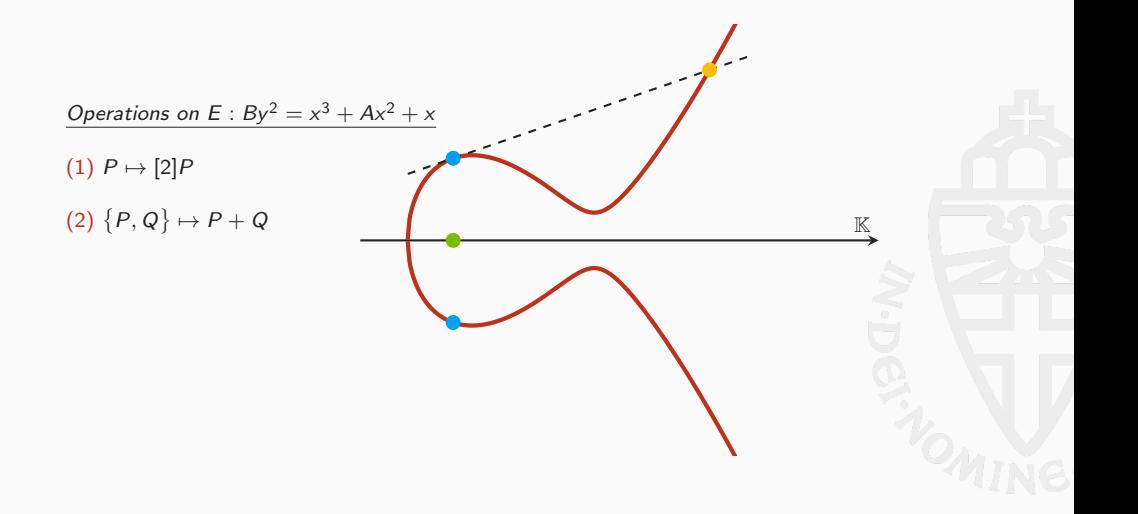

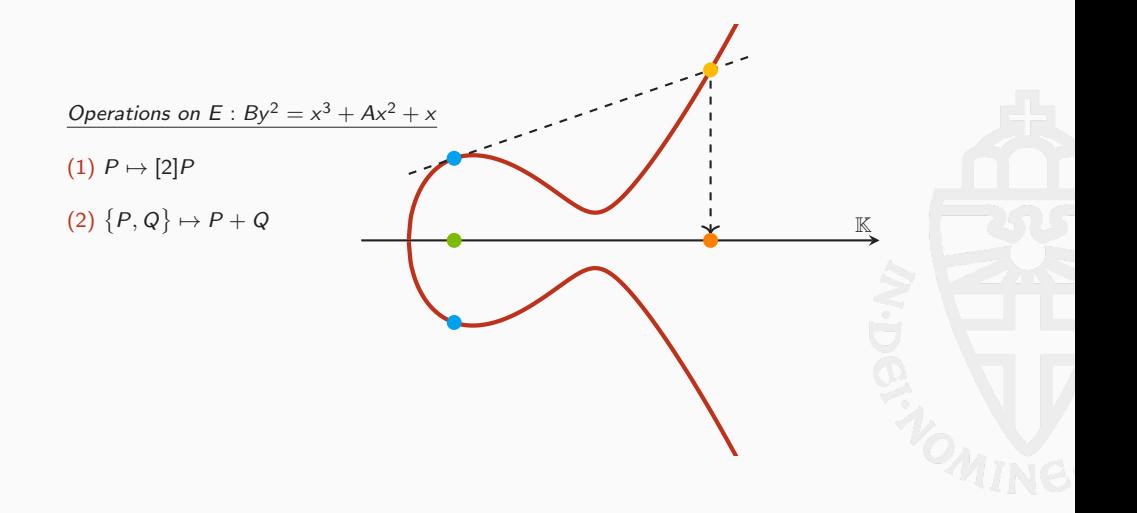

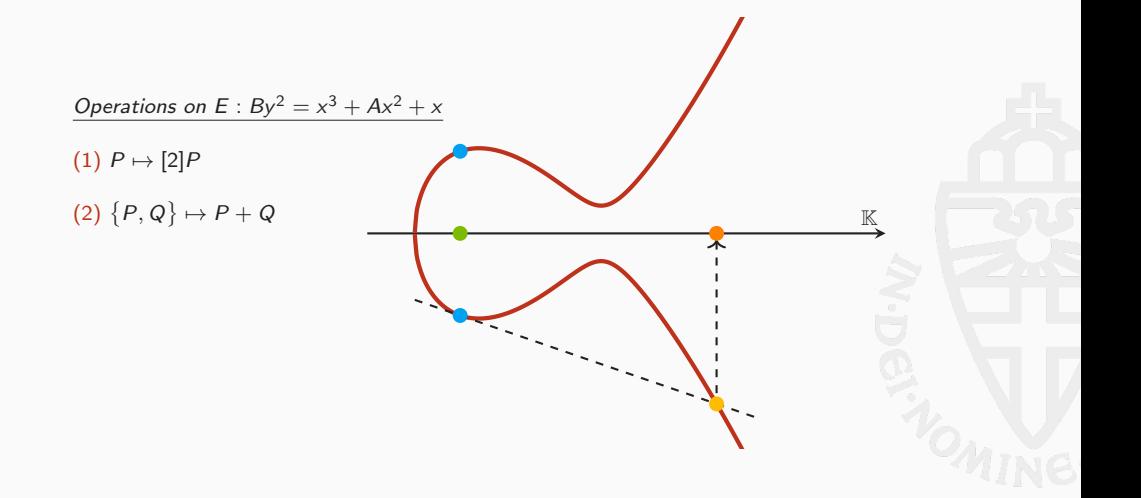

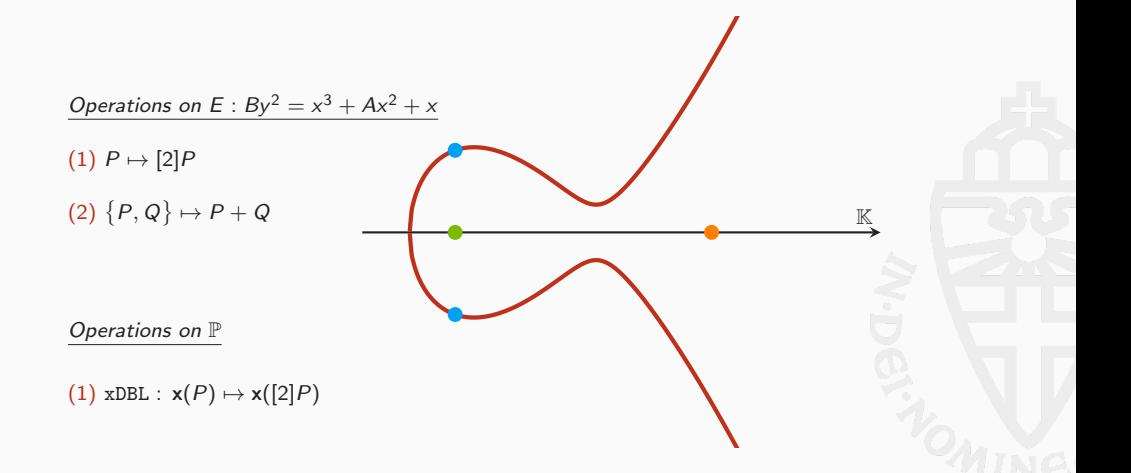

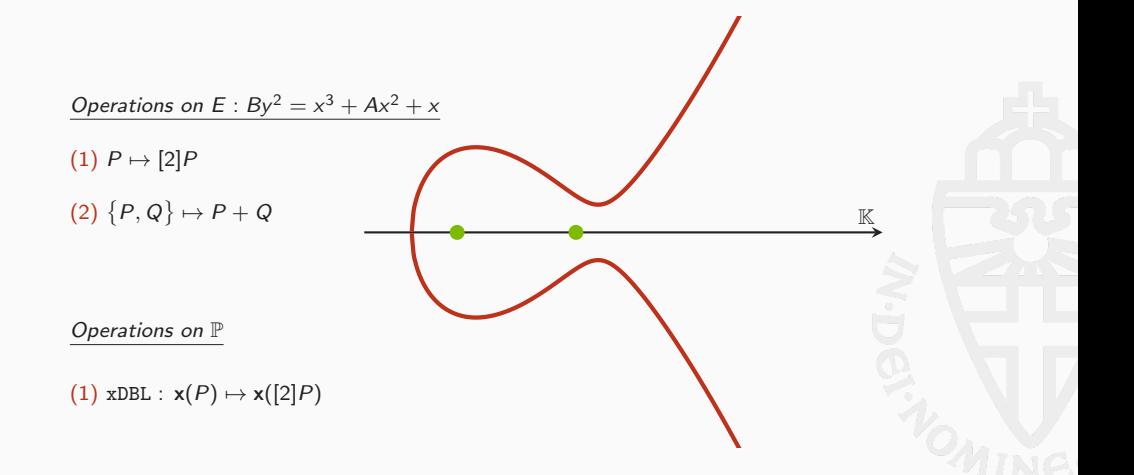

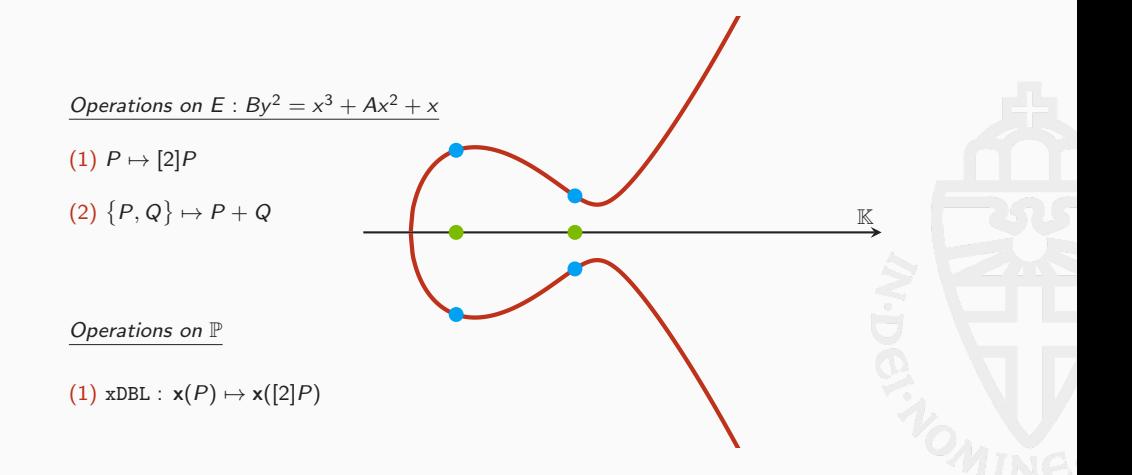

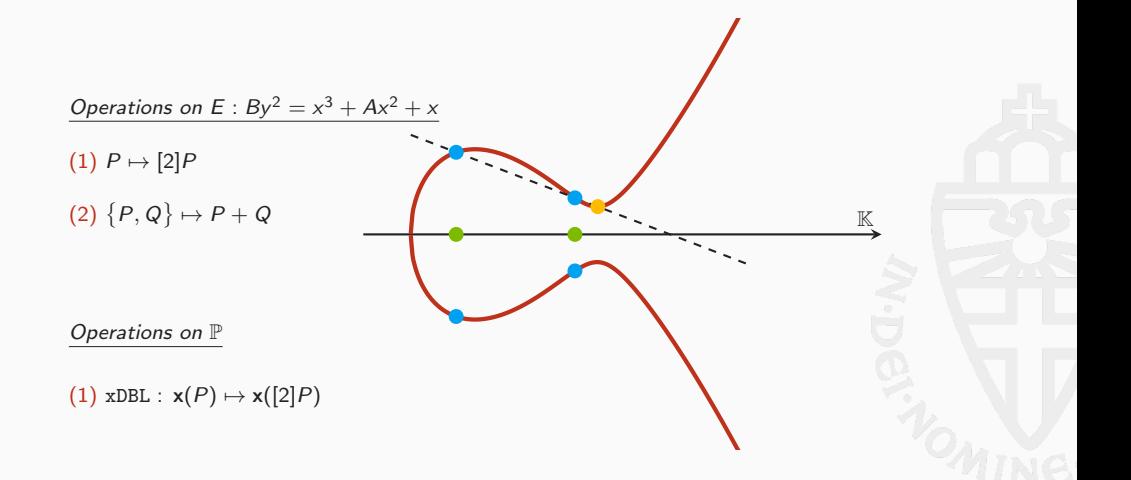

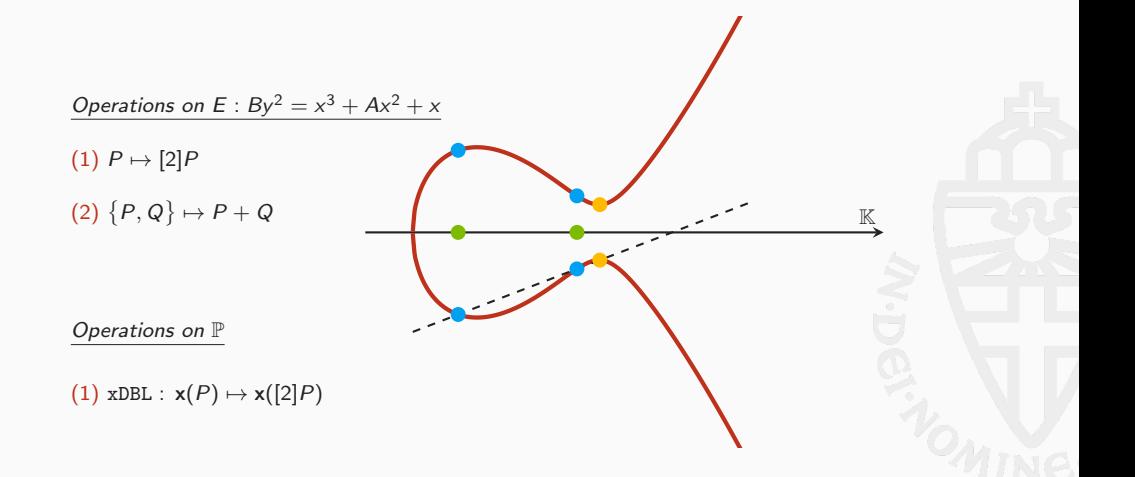

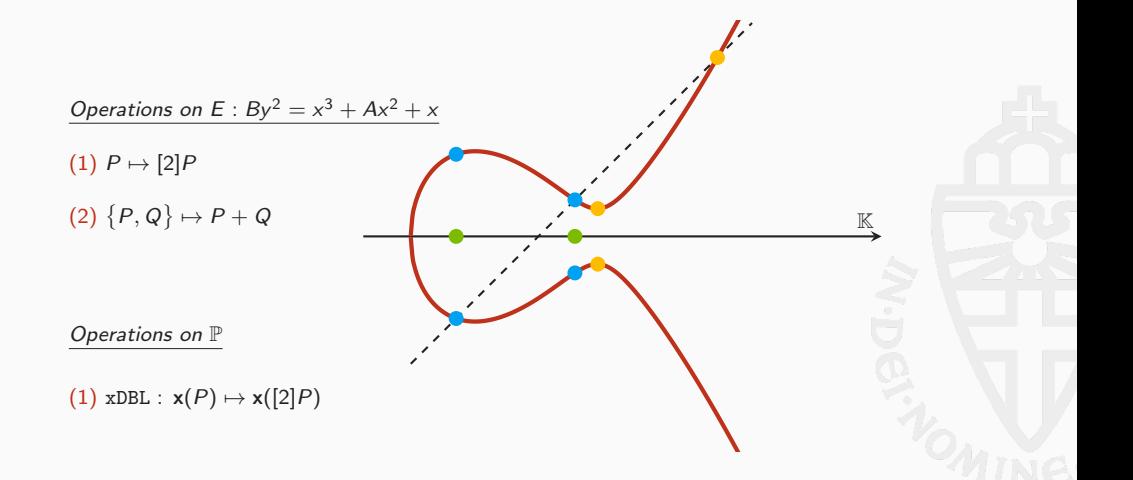

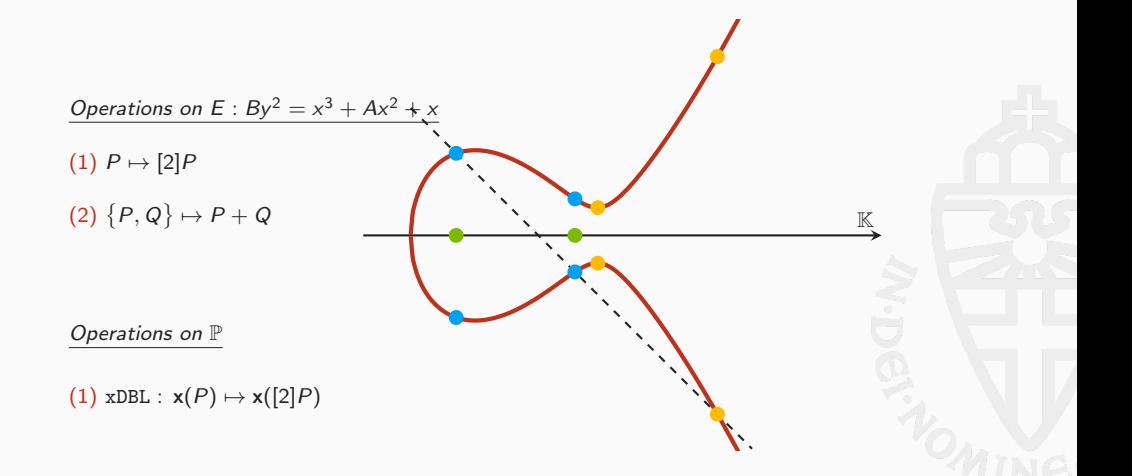

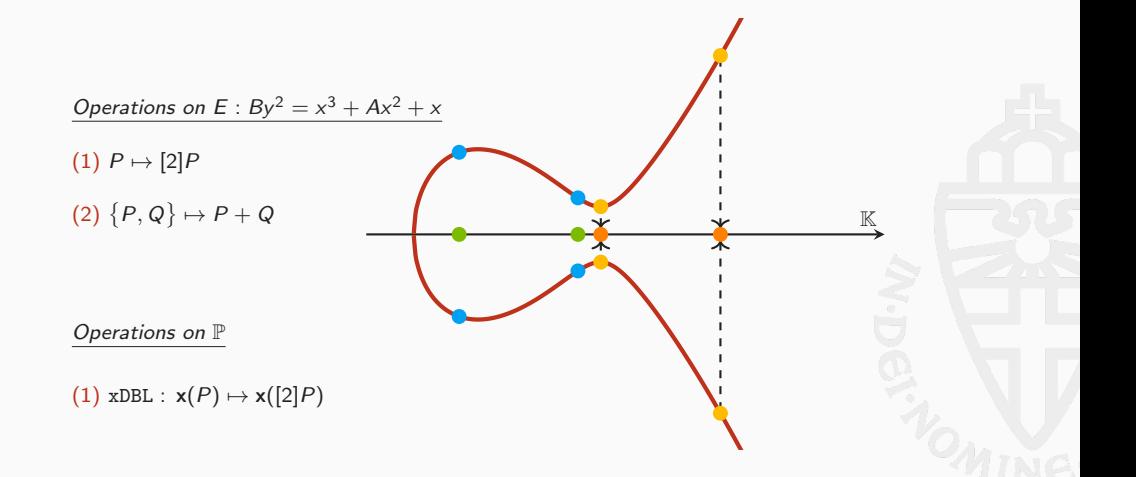

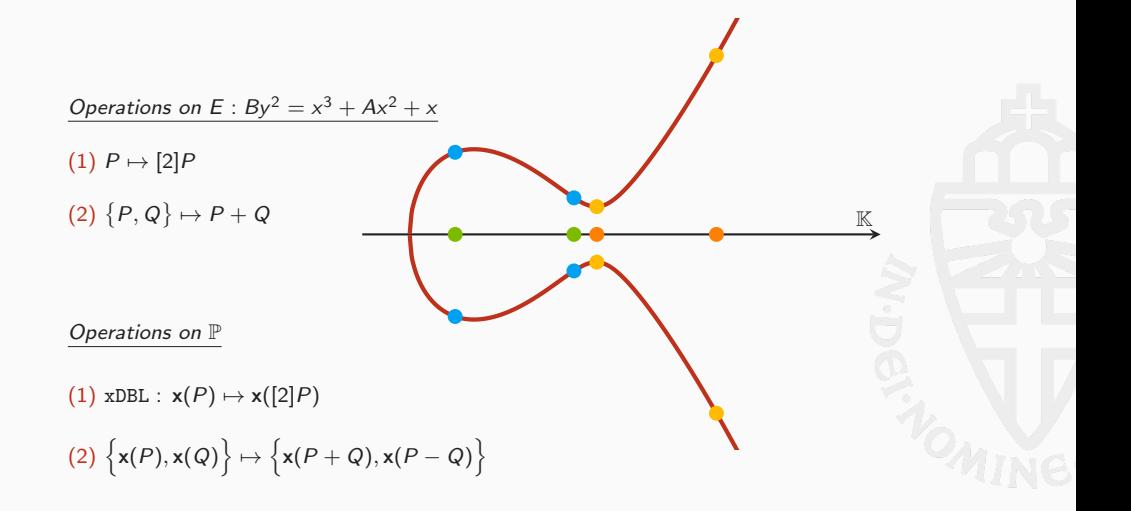

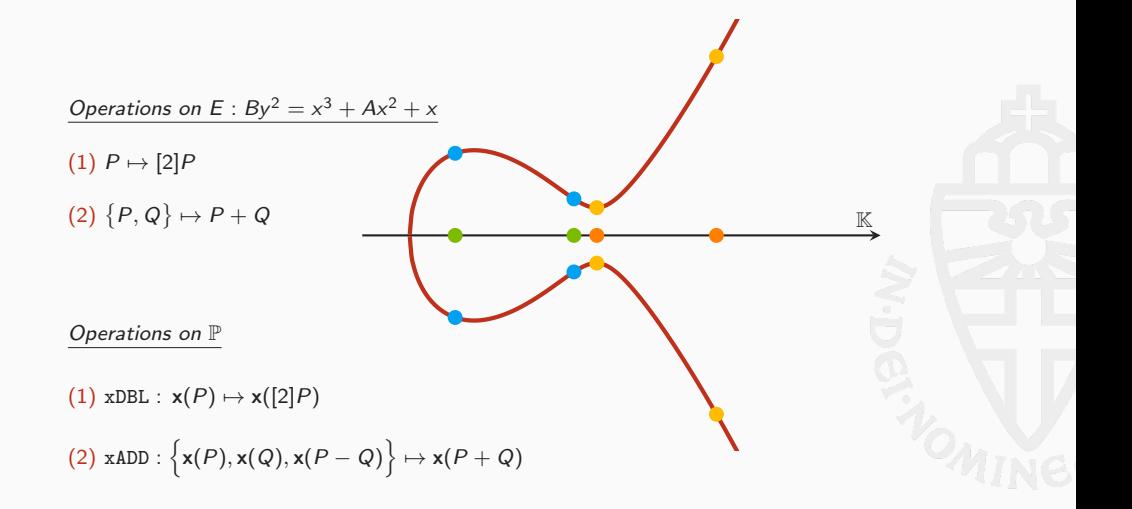

Algorithm 1 Montgomery ladder for scalar mult. **Input:** x-coordinate  $x_P$  of a point P, scalar n with  $n < 2^m$ **Output:** x-coordinate  $x_Q$  of  $Q = n \cdot P$  $Q = (X_O : Z_O) \leftarrow (1:0)$  $R = (X_R : Z_R) \leftarrow (x_P : 1)$ for  $k := m$  down to 1 do  $(Q, R) \leftarrow \text{CSWAP}((Q, R), k^{\text{th}}$  bit of n)  $Q \leftarrow \texttt{xDBL}(Q)$  $R \leftarrow \text{xADD}(x_P, Q, R)$  $(Q, R) \leftarrow \text{CSWAP}((Q, R), k^{\text{th}}$  bit of n) end for return  $X_{Q}/Z_{Q}$ 

# <span id="page-22-0"></span>[A quick overview of TweetNaCl](#page-22-0)

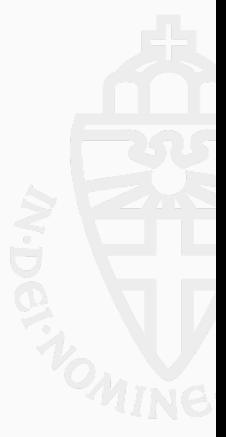

## crypto scalarmult

```
int crypto_scalarmult
(u8
*
q
,const u8
*
n
,const u8
*
p
)
{
  u8 z[32]; i64 r; int i; gf x,a,b,c,d,e,f;
  FOR(i, 31) z[i]=n[i];z[31]=(n[31]&127)|64; z[0]&=248;
                                                            # Clamping of
n
  unpack25519
(
x
,
p);
  FOR(i, 16) { b[i]=x[i]; d[i]=a[i]=c[i]=0; }
  a[0]=d[0]=1;
  for
(
i
=254
;
i>=
0;--
i) {
    r=(
z
[
i>>
3]>>(
i
&
7))&
1
;
                                                            # i^th bit of
n
    sel25519
(
a
,
b
,
r);
    sel25519
(
c
,
d
,
r);
    A(e, a, c);
                                                           #
    Z(a, a, c);
                                                            #
    A(c, b, d);#
    Z(b, b, d);
                                                            #
    S(d,e);
                                                            #
    S(f, a);
                                                            #
    M(a, c, a);
                                                               Montgomery Ladder
    M(c, b, e);
                                                            #
    A(e, a, c);
                                                            #
    Z(a, a, c);
                                                            #
    S(b,a);#
    Z(c,d,f);#
    M
(
a
,
c
,_121665);
                                                            #
    A(a, a, d);#
    M(c,c,a);
                                                            #
    M
(
a
,
d
,
f);
                                                            #
    M(d, b, x);#
    S(b,e);
                                                            #
    sel25519(a,b,r);
    sel25519(c,d,r);
  }
  inv25519(c,c); M(a,a,c);
                                                           #
                                                                 a
/
c
  pack25519
(
q
,
a);
  return
0
;
```
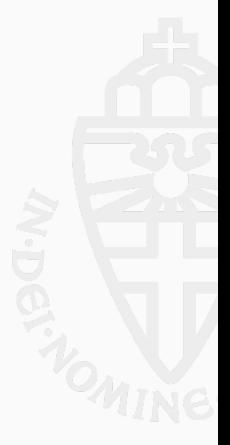

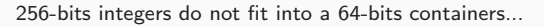

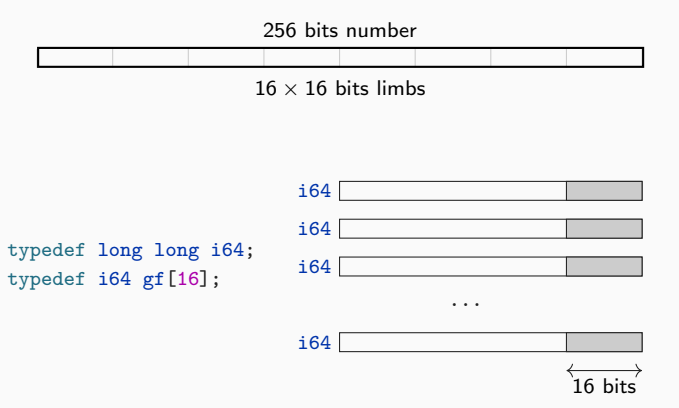

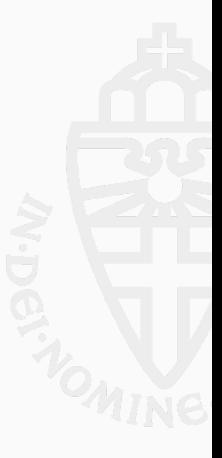

```
\text{\#define FOR}(i,n) for (i = 0; i \leq n;++i)#define sv static void
typedef long long i64
;
typedef i64 gf
[16];
sv
A
(gf
o
,const gf
a
,const gf
b
)
                                        # Addition
{
  int
i
;
  FOR(i, 16) o[i]=a[i]+b[i];
                                        # carrying is done separately
}
sv
Z
(gf
o
,const gf
a
,const gf
b
)
                                        # Zubtraction
{
  int
i
;
  FOR(i, 16) o[i]=a[i]-b[i];
                                        # carrying is done separately
}
sv M(gf o, const gf a, const gf b)
                                        # Multiplication
(school book
)
{
  i64
i
,
j
,
t
[31];
  FOR(i, 31) t[i]=0;FOR(i, 16) FOR(j, 16) t[i+j] = a[i]*b[j];FOR(i, 15) t[i]+38*t[i+16];FOR(i, 16) o[i]=t[i];
  car25519
(
o);
                                        # carrying
  car25519
(
o);
                                        # carrying
}
```
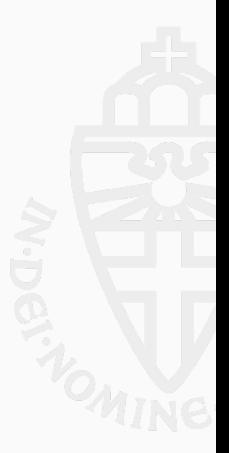

# <span id="page-26-0"></span>[Formalizing X25519 from RFC 7748](#page-26-0)

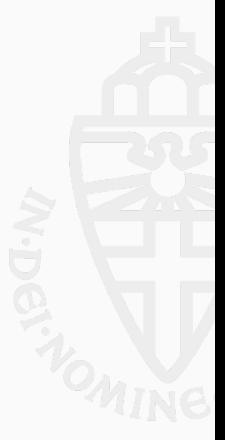

The specification of X25519 in RFC 7748 is formalized by RFC in Coq.

More formally:

```
Definition RFC (n: list Z) (p: list Z) : list Z :=
  let k := decodeScalar25519<sup>n</sup> in
  let u := decodeUCoordinate p in
  let t := montgomery_rec
    255 (* iterate \overline{255} times *)<br>k (* clamped n *)
     k (* \; clamped \; n)<br>1 (* \; m)1 (*)x_2 *,<br>u (*)x_2 *
    u (*)x_3 *)<br>0 (**z_2 *)
     0 (* z_2 *)<br>1 (* z_2 *)
    1 (*) (z_3 *)<br>0 (*) dummu *)0 (*) dummy (*)<br>0 (*) dummu *)0 (* dummy *)<br>u (* x_1 *) in
   u (* x_1 *) in<br>let a := get_a t in
  let c := \text{get}_c t in
  let o := ZPack25519 (Z.mul a (ZInv25519 c))
  in encodeUCoordinate o.
```
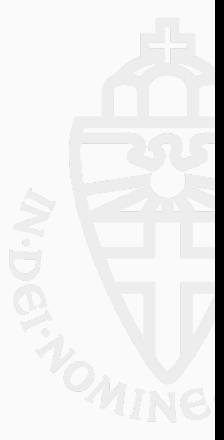

## RFC 7748 in Coq

```
Fixpoint montgomery_rec (m : nat) (z : T')
(a: T) (b: T) (c: T) (d: T) (e: T) (f: T) (x: T):
(* a: x_2 \quad b: x_3 \quad c: x_2 \quad d: x_3 \quad x: x_1 \quad *)( *  1 * T * T * T * T * T ) :=
match
m with
\vert 0 \ranglenat \Rightarrow (a,b,c,d,e,f)
| S n ⇒
 let
r := Getbit
(
Z
.of_nat
n
)
                         z in (* k_t = (k \gg t) \&1 *)
   (*\;swap \leftarrow k_t * )let (a, b) := (Sel25519 r a b, Sel25519 r b a) in (* (x_2, x_3) = cswap(swap, x_2, x_3)
                                                                       ) *)
 let (c, d) := (Sel25519 r c d, Sel25519 r d c) in (* (z<sub>2</sub>, z<sub>3</sub>) = cswap(swap, z<sub>2</sub>, z<sub>3</sub>
                                                                       ) *)
 let
e :=
a
+
            c in (*A = x_2 + zA = x_2 + z_2<br>
B = x_2 - z_2\overline{2} *)
 let
a :=
a
-
            c in (*\overline{2} *)
 let c := b +d in (C = x_3 + z3 \qquad \qquad \qquad \qquad \qquad \qquad \qquad \qquad \qquad \qquadlet b := b -d in (D = x_3 - z3 *)
 let d := e^2in (* A A= A^2*)
 let f := a^2in (* BB
                                                = B^2*)
 let a := c *a in (* C B)= C *\mathbf{B} *)
 let c := b *e in (* DA
                                                = D *A \qquad \qquad \ast)let e := a +c in (*
                                             x_3 = (DA + CB)^2*)
 let
a :=
a
-
            c in (*
                                             z_3 = x_1 * (DA - CB)^2*)
 let b := a^2in (*
                                             z_3 = x_1 * (DA - CB)^2*)
 let
c :=
d
-
            f in (*E = AAE = AA - BB *)<br>
z_2 = E * (AA + a24 * E) *)
 let
a :=
c
* C_121665 in (*
 let
a :=
a
+
            d in (z_2 = E * (AA + a24 * E) *)
 let c := c *a in (*z_2 = E * (AA + a24 * E) *)
 let a := d *f in (x_2 = AA * BB *)
 let d := b *x \in \mathbb{R} in (*)z_3 = x_1 * (DA - CB)^2*)
 let b := e^2in (*x_3 = (DA + CB)^2*)
 let (a, b) := (Sel25519 r a b, Sel25519 r b a) in (* (x_2, x_3) = cswap(swap, x_2, x_3)) *)
 let (c, d) := (Sel25519 r c d, Sel25519 r d c) in (* (z<sub>2</sub>, z<sub>3</sub>) = cswap(swap, z<sub>2</sub>, z<sub>3</sub>
                                                                       ) *)
 montgomery_rec
n
z
a
b
c
d
e
f
x
end
.
```
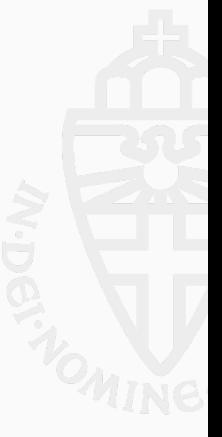

10

Let ZofList :  $\mathbb{Z} \to \mathbb{I}$  ist  $\mathbb{Z} \to \mathbb{Z}$ , a function given n and a list l returns its little endian decoding with radix  $2^n$ .

```
Fixpoint ZofList {n:Z} (a:list Z) : Z :=
  match a with
  | | \Rightarrow 0
   | h :: q \Rightarrow h + 2^n * ZofList q
  end.
```
Let ListofZ32 :  $\mathbb{Z} \to \mathbb{Z} \to$  list  $\mathbb{Z}$ , given n and a returns a's little-endian encoding as a list with radix 2<sup>n</sup>.

```
Fixpoint ListofZn_fp {n:Z} (a:Z) (f:nat) : list Z :=
match f with
    0%nat \Rightarrow []
   | S fuel \Rightarrow (a mod 2^n) :: ListofZn_fp (a/2<sup>n</sup>) fuel
end.
```

```
Definition ListofZ32 {n:Z} (a:Z) : list Z :=
 ListofZn_fp n a 32.
```
ListofZ32 and ZofList are inverse to each other.

```
Lemma ListofZ32_ZofList_Zlength: forall (l:list Z),
   Forall (\lambda x \Rightarrow 0 \le x < 2^n) 1 \rightarrowZlength 1 = 32 \rightarrowListofZ32 n (ZofList n 1) = 1.
Qed.
```
With those tools at hand, we formally define the decoding and encoding as specified in the RFC.

```
Definition decodeScalar25519 (1: 1ist Z) : Z :=ZofList 8 (clamp l).
Definition decodeUCoordinate (l: list Z) : Z :=
  ZofList 8 (upd_nth 31 l
    (Z.\text{land (nth 31 1 0) } 127).
Definition encodeUCoordinate (x: Z) : list Z :=
  ListofZ32 8 x.
```
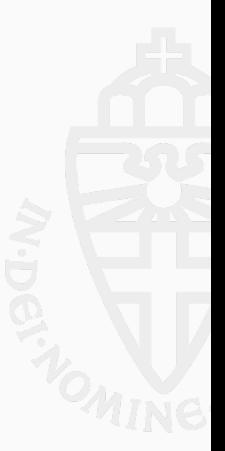

# <span id="page-31-0"></span>[From C to Coq](#page-31-0)

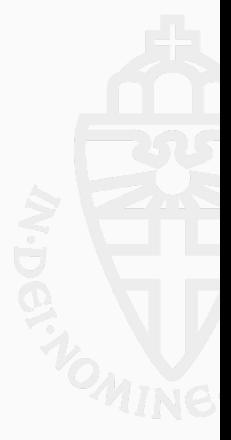

## {Pre} Prog {Post}

where Pre and Post are assertions and Prog is a fragment of code.

"when the precondition Pre is met, executing Prog will yield postcondition Post".

Sequent Rule in Hoare logic:

Hoare-Seq 
$$
\frac{\{P\}C_1\{Q\}}{\{P\}C_1;\,C_2\{R\}}
$$

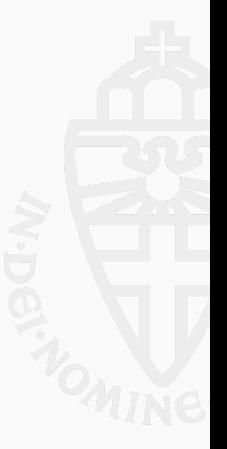

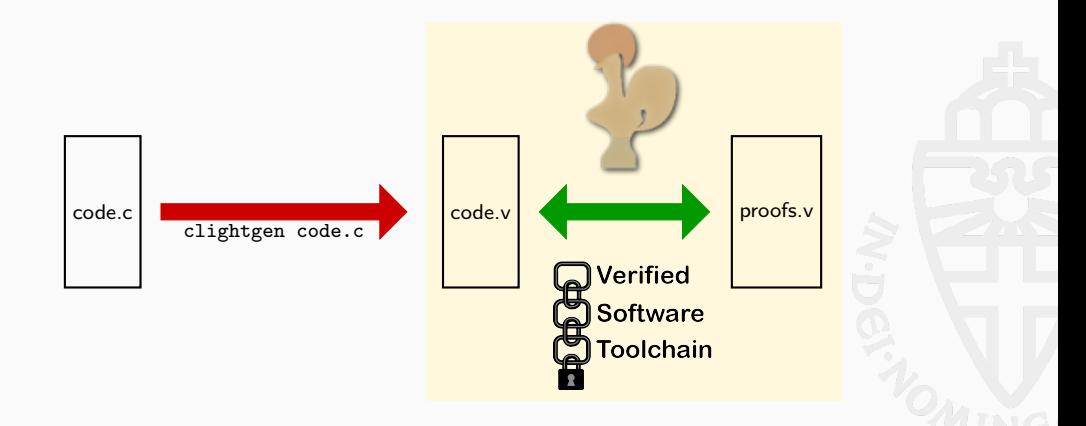

```
Fixpoint Low.A (a b : list \mathbb{Z}) : list \mathbb{Z} :=
  match
a
,
b with
  | \Box, q \Rightarrow q
  | \cdot q, | \cdot | \cdot \rangle \Rightarrow q| h1::q1,h2::q2 \Rightarrow (Z.add h1 h2) :: Low.A q1 q2
  end
.
Notation "a \boxplus b" := (Low.A a b) (at level 60).
```

```
Corollary A_correct
:
  forall (a b: list Z),
    ZofList 16 (a \boxplus b) = (ZofList 16 a) + (ZofList 16 b).
Qed
.
```

```
Lemma A_bound_len
:
  forall (m1 n1 m2 n2: Z) (a b: list Z),
     length a = length b \rightarrowForall (\lambda x \Rightarrow m1 < x < n1) a \rightarrowForall (\lambda x \Rightarrow m2 < x < n2) b \rightarrowForall (\lambda x \Rightarrow m1 + m2 < x < n1 + n2) (a \boxplus b).
Qed
.
```

```
Lemma A_length_16
:
  forall (a b: list Z),
  length a = 16 \rightarrowlength b = 16 \rightarrowlength (a \oplus b) = 16.
Qed
.
```
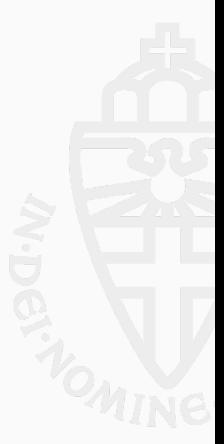

```
Definition A spec :=DECLARE A
WITH
  vo: val, v a: val, v b: val,
  sh : share,
  o : list val,
  a : list Z, amin : Z, amax : Z,
  b : list Z, bmin : Z, bmax : Z,
(*------------------------------------------*)
PRE [ _o OF (tptr tlg), _a OF (tptr tlg), _b OF (tptr tlg) ]
    PROP (writable_share sh;<br>(* For soundness *)
                                                              (* For bounds propagation *)Forall (\lambda x \mapsto -2^{62} < x < 2)Forall (\lambda x \mapsto \text{amin} < x < \text{ama} x) a:
             Forall (\lambda x \mapsto -2^{62} < x < 2)Forall (\lambda x \mapsto bmin < x < bmax) b;
            Zlength a = 16; Zlength b = 16; Zlength o = 16)
    LOCAL (temp _a v_a; temp _b v_b; temp _o v_o)
    SEP (sh{ v_0 } \leftarrow (lg16) - o;sh{ v_a } ← (1g16)− mVI64 a;
            sh{v_b } ←(1g16)− mVI64 b)
   (*------------------------------------------*)
  POST [ tvoid ]
      PROP ( (* Bounds propagation *)
              Forall (\lambda x \mapsto \text{amin} + \text{bmin} < x < \text{ama} x + \text{bmax}) (Low.A a b)
              Zlength (A \ a \ b) = 16:
       )
LOCAL()
       SEP (sh[ v_o } ←(1g16)− mVI64 (Low.A a b);
            sh{ v_a } ← (1g16)− mVI64 a;
            sh\{ v_b \} ←(1g16) – mVI64 b).
                                                                                sv A(gf o,const gf a,const gf b)
                                                                                 {
                                                                                   int i;
                                                                                   FOR(i, 16) o[i]=a[i]+b[i];
                                                                                 }
```
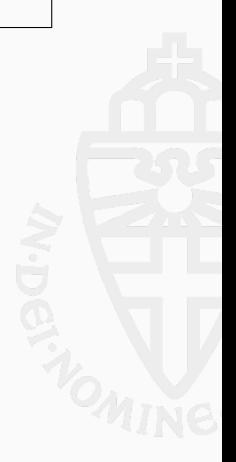

## Crypto Scalarmult and RFC

- (1) We define Low.A; Low.M; Low.Sq; Low.Zub; Unpack25519; clamp; Pack25519; Inv25519; car25519 to have the same behavior as the low level C code.
- (2) We define Crypto\_Scalarmult with Low.A; Low.M; Low.Sq; Low.Zub; Unpack25519; clamp; Pack25519; Inv25519; car25519; montgomery\_rec.
- (3) We prove that Low.M; Low.A; Low.Sq; Low.Zub; Unpack25519; clamp; Pack25519; Inv25519; car25519 have the same behavior over  $1$ ist  $Z$  as their equivalent over  $Z$  with  $:$   $GF$   $($  in  $\mathbb{Z}_{2^{255}-19})$ .
- (4) We prove that Crypto\_Scalarmult performs the same computation as RFC.

```
Lemma Crypto_Scalarmult_RFC_eq :
  forall (n: list Z)(p: list Z),
  Zlength n = 32 \rightarrowZlength p = 32 \rightarrowForall (\lambda \times \Rightarrow 0 \leq x \land x < 2^8) n \rightarrowForall (\lambda \times \Rightarrow 0 \leq x \land x < 2^8) p \rightarrowCrypto Scalarmult n p = RFC n p.
Qed.
```

```
Definition crypto_scalarmult_spec :=
DECLARE crypto_scalarmult_curve25519_tweet
WITH
  v_q: val, v_n: val, v_p: val, c121665:val,
  sh
: share
,
  q
: list val
,
n
: list
Z
,
p
: list
Z
(*------------------------------------------*)
PRE [ _q OF (tptr tuchar), _n OF (tptr tuchar), _p OF (tptr tuchar) ]
PROP
(writable_share sh
;
       Forall (\lambda x \mapsto 0 \le x < 2^8) p;
       Forall (\lambda x \mapsto 0 \le x < 2^8) n;
       Zlength q = 32;Zlength n = 32;
       Zlength
p
= 32
)
LOCAL(temp _q v_q; temp _n v_n; temp _p v_p; gvar __121665 c121665)
SEP (sh { v_q } \rightarrow (uch32) - q;sh{ v_n } ← (uch32)- mVI n;
       sh{ v_p } ← (uch32) — mVI p;
       Ews{ c121665 }←(1g16)— mVI64 c_121665)
(*------------------------------------------*)
POST
[ tint
]
PROP (Forall (\lambda x \mapsto 0 \le x < 2^8) (RFC n p);
       Zlength (RFC n p) = 32)LOCAL
(temp ret_temp
(Vint Int
.zero))
SEP (sh { v_q } \} \leftarrow (uch32) - mVI (RFC n p);sh { v_n } ← (uch32)- mVI n;
       sh{ v_p } ← (uch32) — mVI p;
       Ews{ c121665 }←(1g16)— mVI64 c_121665
```
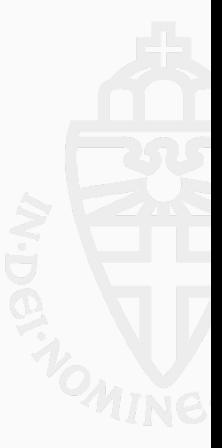

The implementation of X25519 in TweetNaCl (crypto\_scalarmult) matches the specifications of RFC 7748 (RFC).

More formally:

```
Theorem body_crypto_scalarmult:
  (* VST boiler plate. *)semax_body
    (* Clight translation of TweetNaCl. *)
    Vprog
    (* Hoare triples for function calls. *)
    Gprog
    (* function we verify. *)f crypto scalarmult curve25519 tweet
    (* Our Hoare triple , see below. *)
    crypto_scalarmult_spec .
```
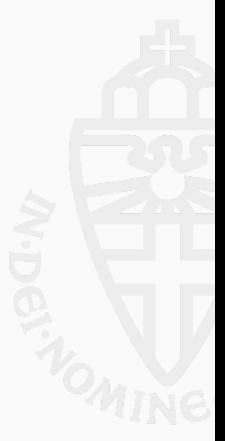

# <span id="page-39-0"></span>[Formalization of Elliptic Curves](#page-39-0)

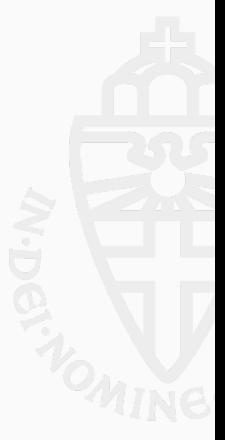

```
Inductive point (K: Type): Type :=
  (* A point is either at Infinity <math>*)</math>EC.Inf : point K(* or (x, y) *)EC \cdot \overline{K} \to \mathbb{K} \to \text{point } \mathbb{K}.
```
Notation " $\infty$ " := (@EC\_Inf \_). Notation " $(|x, y|)$ " := (@EC\_In \_ x y).

(\* Get the x coordinate of p or  $0 *$ ) Definition point  $\times 0$  (p : point  $K$ ) := if  $p$  is  $(|x, -|)$  then x else 0.

```
Notation "p.x" := (point x0 p).
```
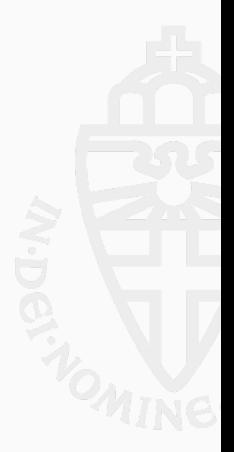

A Formal Library for Elliptic Curves in the Coq Proof Assistant – Evmorfia-Iro Bartzia, Pierre-Yves Strub <https://hal.inria.fr/hal-01102288>

## Definition

Let  $a \in \mathbb{K} \setminus \{-2, 2\}$ , and  $b \in \mathbb{K} \setminus \{0\}$ . The elliptic curve  $M_{a,b}$  is defined by the equation:

$$
by^2 = x^3 + ax^2 + x,
$$

 $M_{a,b}(\mathbb{K})$  is the set of all points  $(x, y) \in \mathbb{K}^2$  satisfying the  $M_{a,b}$  along with an additional formal point O, "at infinity".

```
(*) B y = x^3 + A x^2 + x *)Record mcuType := \{ A: \mathbb{K}; B: \mathbb{K}; \square : B \neq 0; \square : A^2 \neq 4 \}
```

```
(* is a point p on the curve? *)
Definition oncurve (p : point K) :=
if p is (|x, y|)then cB * y^2 == x^3 + cA * x^2 + xelse true .
```
(\* We define a point on a curve as a point and the proof that it is on the curve  $*)$ Inductive  $mc : Type := MC$  p of oncurve p.

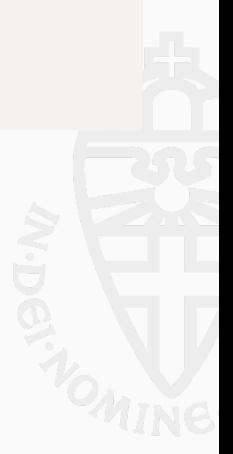

## Formal definition of the operations over a curve

Definition neg (p: point  $\mathbb{K}$ ) := if **p** is  $(|x, y|)$  then  $(|x, -y|)$  else  $\infty$ . Definition add  $(p_1 p_2: point K) :=$ match  $p_1$ ,  $p_2$  with<br> $|\infty, = \Rightarrow p_2$  $\infty$ ,  $\Rightarrow$  p<sub>2</sub> (\* If one point is infinity \*)<br>  $\Rightarrow$  p<sub>1</sub>  $\infty$   $\Rightarrow$  p<sub>1</sub> (\* If one point is infinity \*)  $\hat{f}$  If one point is infinity  $\hat{f}$  $| (x_1, y_1 |), (x_2, y_2 |) \Rightarrow$ if  $x_1 == x_2$  then if  $(y_1 == y_2) \& (y_1 \neq 0)$  then ...  $(*)$   $(*)$   $f(p_1 = p_2 *)$ else ∞ else  $(*)$   $(*)$   $(*)$   $(*)$   $(*)$ let  $s := (y_2 - y_1) / (x_2 - x_1)$  in let  $x_s := s^2 * B - A - x_1 - x_2$  in  $(| x<sub>s</sub>, -s * (x<sub>s</sub> - x<sub>1</sub>) - y<sub>1</sub>|)$ end

Notation " $- x$ " := (neg x). Notation " $x + y$ " := (add x y). Notation " $x - y'' := (x + (-y))$ . We define  $\chi$  and  $\chi_0$  to return the x-coordinate of points on a curve.

## Definition

Let  $\chi$  and  $\chi_0$ :  $-\chi : M_{ab}(\mathbb{K}) \to \mathbb{K} \cup {\infty}$ such that  $\chi(\mathcal{O}) = \infty$  and  $\chi((x, y)) = x$ .  $-\chi_0 : M_{ab}(\mathbb{K}) \to \mathbb{K}$ such that  $\chi_0(\mathcal{O}) = 0$  and  $\chi_0((x, y)) = x$ .

Montgomery curves make use of projective coordinates. Points are represented with triples  $(X:Y:Z)$ , with the exception of  $(0:0:0)$ 

For all  $\lambda \neq 0$ , the triples  $(X : Y : Z)$  and  $(\lambda X : \lambda Y : \lambda Z)$  represent the same point. For  $Z \neq 0$ , the projective point  $(X : Y : Z)$  corresponds to the point  $(X/Z, Y/Z)$  on the affine plane. Likewise the point  $(X, Y)$  on the affine plane corresponds to  $(X: Y: 1)$  on the projective plane.

#### Lemma

Let  $M_{a,b}$  be a Montgomery curve such that  $a^2 - 4$  is not a square in  $\mathbb K$ , and let  $X_1, Z_1, X_2, Z_2, X_4, Z_4 \in \mathbb K$ , such that  $(X_1, Z_1) \neq (0, 0)$ ,  $(X_2, Z_2) \neq (0, 0)$ ,  $X_4 \neq 0$  and  $Z_4 \neq 0$ . Define

$$
X_3 = Z_4((X_1 - Z_1)(X_2 + Z_2) + (X_1 + Z_1)(X_2 - Z_2))^2
$$
  

$$
Z_3 = X_4((X_1 - Z_1)(X_2 + Z_2) - (X_1 + Z_1)(X_2 - Z_2))^2,
$$

then for any point  $P_1$  and  $P_2$  in  $M_{a,b}(\mathbb{K})$  such that  $X_1/Z_1 = \chi(P_1), X_2/Z_2 = \chi(P_2)$ , and  $X_4/Z_4 = \chi(P_1 - P_2)$ , we have  $X_3/Z_3 = \chi(P_1 + P_2)$ . Remark: These definitions should be understood in  $\mathbb{K} \cup \{\infty\}$ . If  $x \neq 0$  then we define  $x/0 = \infty$ .

#### Lemma

Let  $M_{a,b}$  be a Montgomery curve such that  $a^2 - 4$  is not a square in  $\mathbb{K}$ , and let  $X_1, Z_1 \in \mathbb{K}$ , such that  $(X_1, Z_1) \neq (0, 0)$ . Define

$$
c = (X_1 + Z_1)^2 - (X_1 - Z_1)^2
$$
  
\n
$$
X_3 = (X_1 + Z_1)^2 (X_1 - Z_1)^2
$$
  
\n
$$
Z_3 = c ((X_1 + Z_1)^2 + \frac{a-2}{4} \times c),
$$

then for any point  $P_1$  in  $M_{a,b}(\mathbb{K})$  such that  $X_1/Z_1 = \chi(P_1)$ , we have  $X_3/Z_3 = \chi(2P_1)$ .

By combinning the Montgomery ladder with the previous formula, we define a ladder opt\_montgomery (in which  $K$  has not been fixed yet).

Hypothesis

 $a^2 - 4$  is not a square in  $\mathbb{K}$ .

#### We prove its correctness.

#### Theorem

For all  $n, m \in \mathbb{N}$ ,  $x \in \mathbb{K}$ ,  $P \in M_{a,b}(\mathbb{K})$ , if  $\chi_0(P) = x$  then opt\_montgomery returns  $\chi_0(n \cdot P)$ 

```
Theorem opt_montgomery_ok (n m: nat) (x : K):
  n < 2^m \rightarrowforall (p : mc M), p \# x0 = x(* if x is the x-coordinate of P *)
  \rightarrow opt_montgomery n m x = (p \ast + n)#x0.
  (* opt_montgomery n m xp is the x-coordinate of n \cdot P *).
Qed.
```
# Problem !

 $a^2-4$  is a square in  $\mathbb{F}_{p^2}$ 

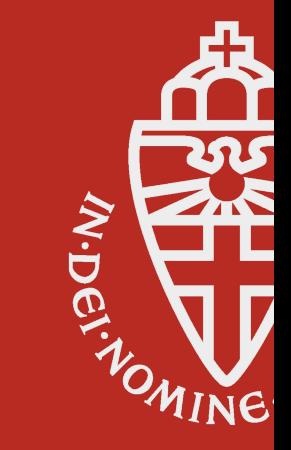

## Curve25519 ladder

 $(* a<sup>2</sup>-4 is not a square in  $\mathbb{F}_{2^{255}-19}$ . *)$ Fact a\_not\_square : forall  $\mathsf{x}$ :  $\mathbb{F}_{2^{255}-19}$ ,  $\mathrm{\mathsf{x}}^2\neq(\mathsf{Zmodp}.\mathsf{pi}\;486662)^2-4.$ 

```
(* 2 is not a square in <math>\mathbb{F}_{2^{255}-19}. *)
Fact two_not_square : forall x: \mathbb{F}_{2^{255}-19},
   x^2 \neq 2 .
```
We now consider  $M_{486662,1}(\mathbb{F}_p)$  and  $M_{486662,2}(\mathbb{F}_p)$ , one of its quadratic twists.

## Definition

We instantiate opt\_montgomery in two specific ways:

- Curve25519\_Fp(n, x) for  $M_{486662.1}(\mathbb{F}_p)$ .
- $-$  Twist25519\_Fp(n, x) for  $M_{486662.2}(\mathbb{F}_p)$ .

Curve25519\_Fp( $n, x$ ) and Twist25519\_Fp( $n, x$ ) do not depend on b.

```
Lemma curve_twist_eq: forall n x,
  curve25519_Fp_ladder n \times = twist25519_Fp_ladder n \times.
Qed.
```
We derive the following two lemmas:

#### Lemma

For all  $x \in \mathbb{F}_p$ ,  $n \in \mathbb{N}$ ,  $P \in \mathbb{F}_p \times \mathbb{F}_p$ , such that  $P \in M_{486662.1}(\mathbb{F}_p)$  and  $\chi_0(P) = x$ . Given n and x, Curve25519\_Fp( $n, x$ ) =  $\chi_0(n \cdot P)$ .

### Lemma

For all  $x \in \mathbb{F}_p$ ,  $n \in \mathbb{N}$ ,  $P \in \mathbb{F}_p \times \mathbb{F}_p$  such that  $P \in M_{486662,2}(\mathbb{F}_p)$  and  $\chi_0(P) = x$ . Given n and x, Twist25519\_Fp( $n, x$ ) =  $\chi_0(n \cdot P)$ .

As 2 is not a square in  $\mathbb{F}_p$  we have:

#### Lemma

For all x in  $\mathbb{F}_p$ , there exists y in  $\mathbb{F}_p$  such that  $y^2 = x \vee 2y^2 = x$ 

### Thus:

#### Lemma

For all  $x \in \mathbb{F}_p$ , there exists a point P in  $M_{486662,1}(\mathbb{F}_p)$  or in  $M_{486662,2}(\mathbb{F}_p)$  such that the x-coordinate of P is x.

And formally:

```
Lemma x_is_on_curve_or_twist :
  for all x : \mathbb{F}_{2^{255}-19}(exists (p : mc curve25519_mcuType), p \# x0 = x) \lor(exists (p' : mc twist25519_mcuType), p' \# x0 = x).
Qed.
```
# From  $\mathbb{F}_p$  to  $\mathbb{F}_{p^2}$  and vice-versa

We define the two morphism:

## Definition

Define the functions 
$$
\varphi_c
$$
,  $\varphi_t$  and  $\psi$   
\n $-\varphi_c : M_{486662,1}(\mathbb{F}_p) \mapsto M_{486662,1}(\mathbb{F}_{p^2})$  such that  $\varphi((x,y)) = ((x,0),(y,0)).$   
\n $-\varphi_t : M_{486662,2}(\mathbb{F}_p) \mapsto M_{486662,1}(\mathbb{F}_{p^2})$  such that  $\varphi((x,y)) = ((x,0),(0,y)).$   
\n $-\psi : \mathbb{F}_{p^2} \mapsto \mathbb{F}_p$  such that  $\psi(x,y) = (x)$ .

And prove:

## Lemma

For all  $n \in \mathbb{N}$ , for all point  $P \in \mathbb{F}_p \times \mathbb{F}_p$  on the curve  $M_{486662,1}(\mathbb{F}_p)$  (respectively on the quadratic twist  $M_{486662,2}(\mathbb{F}_{p})$ ), we have:

$$
P \in M_{486662,1}(\mathbb{F}_p) \implies \varphi_c(n \cdot P) = n \cdot \varphi_c(P)
$$
  

$$
P \in M_{486662,2}(\mathbb{F}_p) \implies \varphi_t(n \cdot P) = n \cdot \varphi_t(P)
$$

Notice that:

$$
\forall P \in M_{486662,1}(\mathbb{F}_p), \quad \psi(\chi_0(\varphi_c(P))) = \chi_0(P)
$$
  

$$
\forall P \in M_{486662,2}(\mathbb{F}_p), \quad \psi(\chi_0(\varphi_t(P))) = \chi_0(P)
$$

#### Theorem

For all  $n\in\mathbb{N}$ , such that  $n< 2^{255}$ , for all  $x\in\mathbb{F}_p$  and  $P\in M_{486662,1}(\mathbb{F}_{p^2})$  such that  $\chi_0(P)=x$ , Curve25519\_Fp(n, x) computes  $\chi_0(n \cdot P)$ .

which is formalized in Coq as:

```
Theorem curve25519<sub>-Fp<sub>2</sub>-ladder<sub>-ok:</sub></sub>
   forall (n : nat) (x: \mathbb{F}_{2^{255}-19}),
   ( n < 2^{255})\%nat \rightarrowforall (p : mc curve 25519 Fp<sub>2</sub> mcuType),
  p \#x0 = \text{Zmod}p_2. Zmodp_2 \times 0 \rightarrowcurve25519 Fp ladder n x = (p *+ n) \# x 0 / p.
Qed.
```
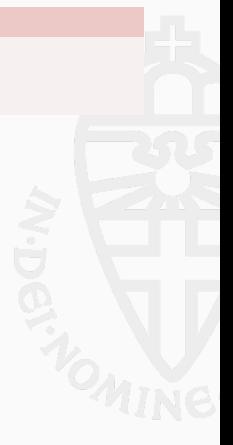

The implementation of X25519 in TweetNaCl computes the  $\mathbb{F}_p$ -restricted x-coordinate scalar multiplication on  $E(\mathbb{F}_{p^2})$  where p is  $2^{255} - 19$  and E is the elliptic curve  $y^2 = x^3 + 486662x^2 + x$ .

```
Theorem RFC_Correct: forall (n p : list Z)
   (P:mc curve 25519_Fp_2 mcuType),
  Zlength n = 32 \rightarrowZlength p = 32 \rightarrowForall (\lambda \times \Rightarrow 0 \leq \times \wedge \times \lt 2^{\wedge} 8) n \rightarrowForall (\lambda \times \Rightarrow 0 \leq \times \wedge \times \lt 2^{\wedge} 8) p \rightarrowFp<sub>2</sub> x (decodeUCoordinate p) = P#x0 \rightarrowRFC n p =encodeUCoordinate
        ((P *+(Z.to_n at (decodeScalar25519 n))) *x0).Qed.
```
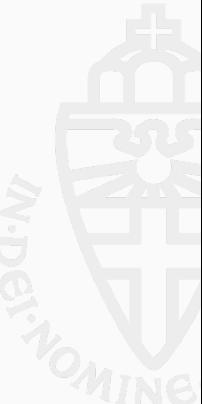

# Thank you.

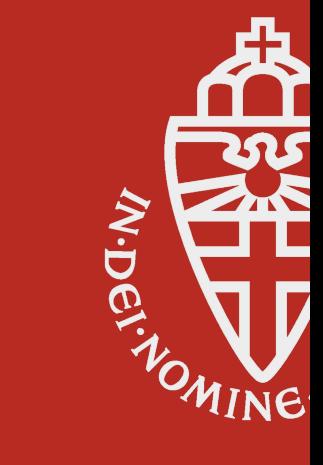

# <span id="page-55-0"></span>**[Equivalences](#page-55-0)**

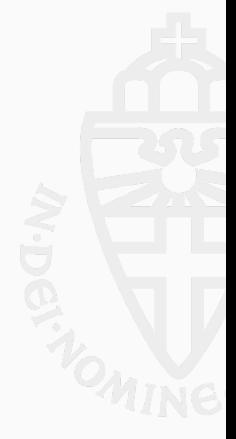

```
Class Ops (T T': Type) (Mod: T \rightarrow T):=
 {
   A: T \rightarrow T \rightarrow T;<br>
M: T \rightarrow T \rightarrow T:<br>
M: T \rightarrow T + T:<br>
M: T \rightarrow T + T:
   M: T \rightarrow T;<br>
T \rightarrow T;<br>
T \rightarrow T;<br>
( * \text{ Multiplication over } T * )<br>
( * \text{ Subtraction } \text{ over } T * )Zub: T \rightarrow T \rightarrow T;<br>
Sq: T \rightarrow T;<br>
(*) (*) @<i>variance</i> 0<sup>ve</sup> T *<br>
(*) @<i>variance</i> 0<sup>ve</sup> T *\begin{array}{lllll} \texttt{Sq}: & \texttt{T} \rightarrow & \texttt{T}; & & \texttt{(*} \textit{Squaring} & & \textit{over } \texttt{T} \ast) \\ \texttt{C 0}: & \texttt{T}: & & \texttt{(*} \textit{Constant} \textit{0} & & \textit{in} \texttt{T} \ast) \\ \end{array}C_0: T; ( * \text{ Constant } 0 \text{ in } T )<br>
C_1: T: (* \text{ Constant } 1 \text{ in } T )C_1: T; (*) Constant 1<br>C 121665: T: (*) Constant 1
                                                                  (* Constant 121665 in T *)
   Sel25519: \mathbb{Z} \rightarrow T \rightarrow T \rightarrow T;
                                                                                            <sup>nd</sup> or 3<sup>rd</sup> argument depending of Z *)
   Getbit: \mathbb{Z} \rightarrow T' \rightarrow \mathbb{Z}:
                                                               (* Return the i^{th} bit of T' *)
   (* Mod conservation *)
   Mod_ZSel25519_eq : forall b p q, Mod (Sel25519 b p q) = Sel25519 b (Mod p) (Mod q);<br>Mod_ZA_eq : forall p q, Mod (A p q) = Mod (A (Mod p) (Mod q));
   Mod_ZA\_{eq} : forall p q, Mod(Ap q) = Mod (A (Mod p) (Mod q));<br>
Mod_ZA\_{eq} : forall p q, Mod(Mp q) = Mod (M (Mod p) (Mod q));
   Mod_2ZM_eq : forall p q, Mod_2ZZub_eq : forall p q, Mod_2ZZub_eq = Mod_2QZub_eq (Mod_2) Mod_2QMod_ZZub_eq : forall p q, Mod(Zub p q) = Mod(Zub (Mod p) (Mod q));<br>
Mod_ZZsq_eq : forall p, Mod(Sq p) = Mod(Sq (Mod p));= Mod (Sq (Mod p));
   Mod red : forall p, Mod (Mod p) = (Mod p)}.
```
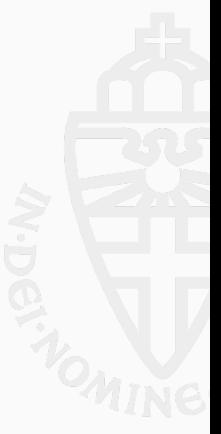

## Generic Montgomery Ladder

```
Context {T : Type}.
Context {T : Type}.
Context {Mod : T \rightarrow T}.Context \{0 : \text{Obs } T T' \text{ Mod}\}.Fixpoint montgomery_rec (m : N) (z : T') (a b c d e f x : T) : (T * T * T * T * T) :=
  match m with
  \begin{pmatrix} 0 & \Rightarrow \end{pmatrix} (a,b,c,d,e,f)
  | S n \Rightarrowlet r := Getbit (\mathbb{Z}.\text{of nat n}) z in
      let (a, b) := (Sel25519 r a b, Sel25519 r b a) in
      let (c, d) := (Sel25519 r c d, Sel25519 r d c) in
      let e := A a c in
      let a := Zub a c in
      let c := A b d in
      let b := Zub b d in
      let d := Sq e in
      let f := Sa a in
      let a := M \cap a in
      let c := M b e in
      let e := A \cdot a \cdot inlet a := Zub a \ncinlet b := Sa a in
      let c := 2ub d f in
      let a := M c C_121665 in
      let a := A a d in
      let c := M c a in
      let a := M d f in
      let d := M b x in
      let b := Sq e in
      let (a, b): (Se)25519 r a b, Se125519 r b a) in
      let (c, d) := (Sel25519 r c d, Sel25519 r d c) in
      montgomery rec n z a b c d e f x
    end.
```
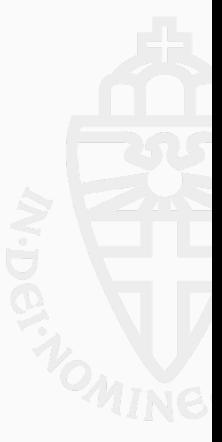

```
Class Ops_Mod_P {T T' U:Type}
                      {Mod:U \rightarrow U} {ModT:T \rightarrow T}
                      '(Ops T T' ModT) '(Ops U U Mod) :=
{<br>P: T \rightarrow U:
                    (*\; Projection\; from\; T\; to\; U*)P: T \rightarrow U; (* Projection from T' to U *)
A_eq: forall a b, Mod (P (A a b)) = Mod (A (P a) (P b));<br>M_eq: forall a b, Mod (P (M a b)) = Mod (M (P a) (P b));M_eq: forall a b, Mod (P (M a b)) = Mod (M (P a) (P b));<br>Zub_eq: forall a b, Mod (P (Zub a b)) = Mod (Zub (P a) (P b)
Zub_eqq: forall a b, Mod (P (Zub a b)) = Mod (Zub (P a) (P b));<br>Sq<sub>-</sub>eq: forall a, Mod (P (Sq a)) = Mod (Sq (P a));
               for all a. Mod (P (Sa a)) = Mod (Sa (Pa));
C_1121665_eq: P C_1121665 = C_1121665;<br>C_0_eq: P C_0 = C_0;
C_0 = c_1: P C_0 = C_0;<br>
C 1 eq: P C 1 = C 1;
                 P C 1 = C 1;
Sel25519_eq: forall b p q, Mod (P (Sel25519 b p q)) = Mod (Sel25519 b (P p) (P q));
Getbit_eq: forall i p, Getbit i p = Getbit i (P' p);
}.
```
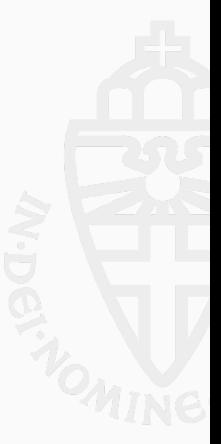

Context {T: Type}. Context {T : Type}.<br>Context {U; Type}. Context  $\{U:$  $Context$   ${ModT: T \rightarrow T}.$ Context  ${Mod: U \rightarrow U}.$ Context {TO: Ops T T' ModT}. Context {UO: Ops U U Mod}. Context {UTO: @Ops\_Mod\_P T T' U Mod ModT TO UO}.

```
(* montgomery_rec over T is equivalent to montgomery_rec over U *)
Corollary montgomery rec eq a: forall (n:\mathbb{N}) (z:T') (a b c d e f x: T),
 Mod (P (get a (montgomery_rec n z a b c d e f x))) = (*) (* over T *)
 Mod (get_a (montgomery_rec n (P' z) (P a) (P b) (P c) (P d) (P e) (P f) (P x))). (* over U *)
Qed.
```

```
Corollary montgomery_rec_eq_c: forall (n:\mathbb{N}) (z:T') (a b c d e f x: T),
 Mod (P (get c (montgomery_rec n z a b c d e f x))) = (*) (* over T *)
 Mod (get c (montgomery rec n (P' z) (P a) (P b) (P c) (P d) (P e) (P f) (P x))). (* over U *)
Qed.
```
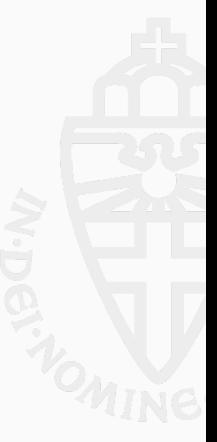

## Instanciating

Definition modP (x:  $\mathbb{Z}$ ) := x mod  $2^{255} - 19$ .

 $(*$  Operations over  $\mathbb{Z}$  \*) Instance Z Ops : Ops  $\mathbb{Z}$   $\mathbb{Z}$  modP := {}.

(\* Operations over  $\mathbb{F}_{2^{255}-19}$  \*)  $\label{eq:12} \begin{array}{lll} \texttt{Instance Z25519\_Ops}:\ \texttt{Ops} & \mathbb{F}_{2^{255}-19} \ \mathbb{N} \ \texttt{id} & \texttt{:= } \{\}. \end{array}$ 

(\* Equivalence between  $\mathbb Z$  (with modP) and  $\mathbb Z$  \*) Instance Zmod\_Z\_Eq : @Ops\_Mod\_P Z Z Z modP modP Z Ops Z Ops :=  ${P := modP : P' := id \}}$ .

```
(* Equivalence between \mathbb Z (with modP) and \mathbb F_2255 −19</sub> *)
```
 ${\small\hbox{\tt Int}ance\ Z25519\_Z\_Eq} \ :\ @0ps\_Mod\_P\ {\mathbb F}_{2^{255}_{10} = 19} \ {\rm nat\ } \ {\rm Z\ mod\ } \ {\rm id\ Z25519\_Ops\ Z\_Ops} \ : =$  ${P}$  := val:  $P'$  :=  $\mathbb{Z}$ .of nat }.

Inductive List16 (T:Type) := Len (1:list T): Zlength  $l = 16 \rightarrow$  List16 T. Inductive List32B := L32B (1:list  $\mathbb{Z}$ ): Forall  $(\lambda x \Rightarrow 0 \le x < 2^8)$  1  $\rightarrow$  List32B.

```
(* Operations over List16,List32 *)
Instance List16_Ops : Ops (@List16 \mathbb{Z}) List32B id := {}.
```

```
(* Equivalence between List16, List32 and \mathbb{Z} *)
Instance List16_Z_Eq : @Ops_Mod_P (@List16 Z) (List32B) Z modP id List16_Ops Z_Ops :=
{ P l := (ZofList 16 (List16 to List 1)); P' l := (ZofList 8 (List32 to List 1)); }.
```

```
(* Operations over list of \mathbb{Z} *)
Instance List Z Ops : Ops (list \mathbb{Z}) (list \mathbb{Z}) id := {}.
```

```
(* Equivalence between List16, List32 and list of \mathbb{Z} *)
Instance List16_List_Z_Eq : @Ops_Mod_P (List16 \mathbb{Z}) (List32B) (list \mathbb{Z}) id id List16_Ops List_Z_Ops :=<br>{ P := List16_to_List; P' := List32_to_List }.
{P := List16_to_list; }
```
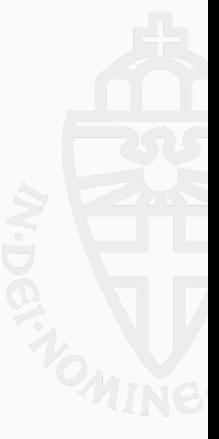

## Full Equivalence

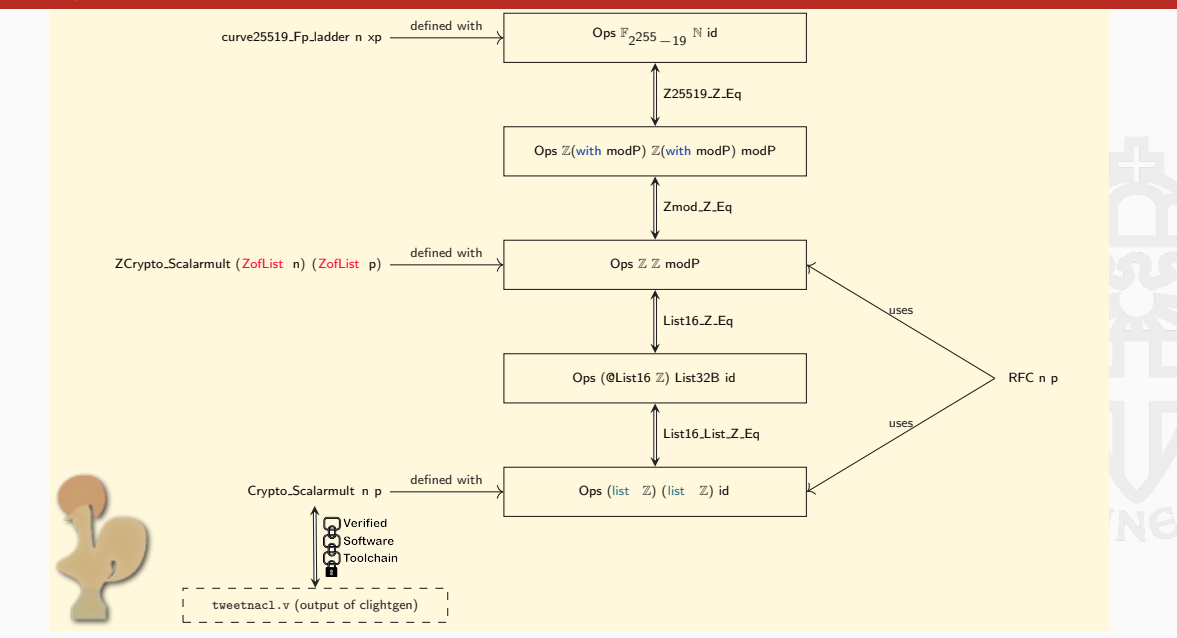